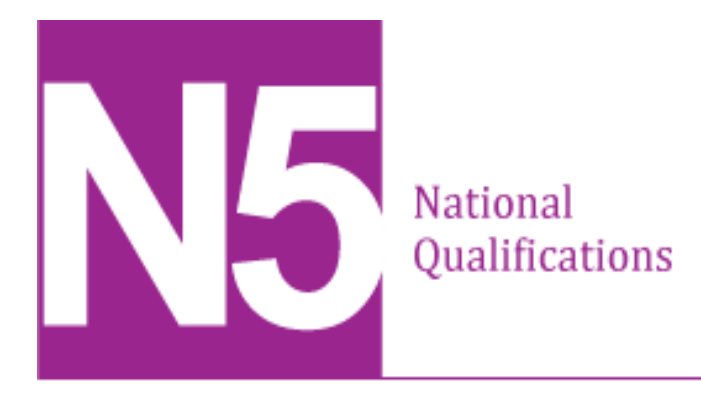

# **2018 Computing Science Assignment National 5**

### **Finalised Marking Instructions**

© Scottish Qualifications Authority 2018

The information in this publication may be reproduced to support SQA qualifications only on a non-commercial basis. If it is reproduced, SQA should be clearly acknowledged as the source. If it is to be used for any other purpose, written permission must be obtained from [permissions@sqa.org.uk.](mailto:permissions@sqa.org.uk)

Where the publication includes materials from sources other than SQA (secondary copyright), this material should only be reproduced for the purposes of examination or assessment. If it needs to be reproduced for any other purpose it is the centre's responsibility to obtain the necessary copyright clearance. SQA's NQ Assessment team may be able to direct you to the secondary sources.

These marking instructions have been prepared by examination teams for use by SQA appointed markers when marking external course assessments. This publication must not be reproduced for commercial or trade purposes.

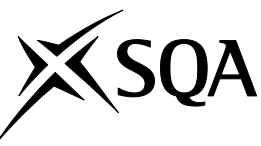

## **Marking instructions**

Marking instructions are provided for this assessment task. In line with SQA's normal practice, they are addressed to the marker. They will also be helpful for those preparing candidates for course assessment.

Marking instructions will not be provided with annual assessment tasks, as candidate evidence will be submitted to SQA for external marking.

#### **General marking principles**

This information is provided to help you understand the general principles that must be applied when marking candidate responses in this assignment. These principles must be read in conjunction with the specific marking instructions, which identify the key features required in candidate responses.

- a Marks for each candidate response must **always** be assigned in line with these general marking principles and the specific marking instructions for this assessment.
- b Marking should always be positive. This means that, for each candidate response, marks are accumulated for the demonstration of relevant skills, knowledge and understanding: they are not deducted from a maximum on the basis of errors or omissions.

### **Specific marking instructions**

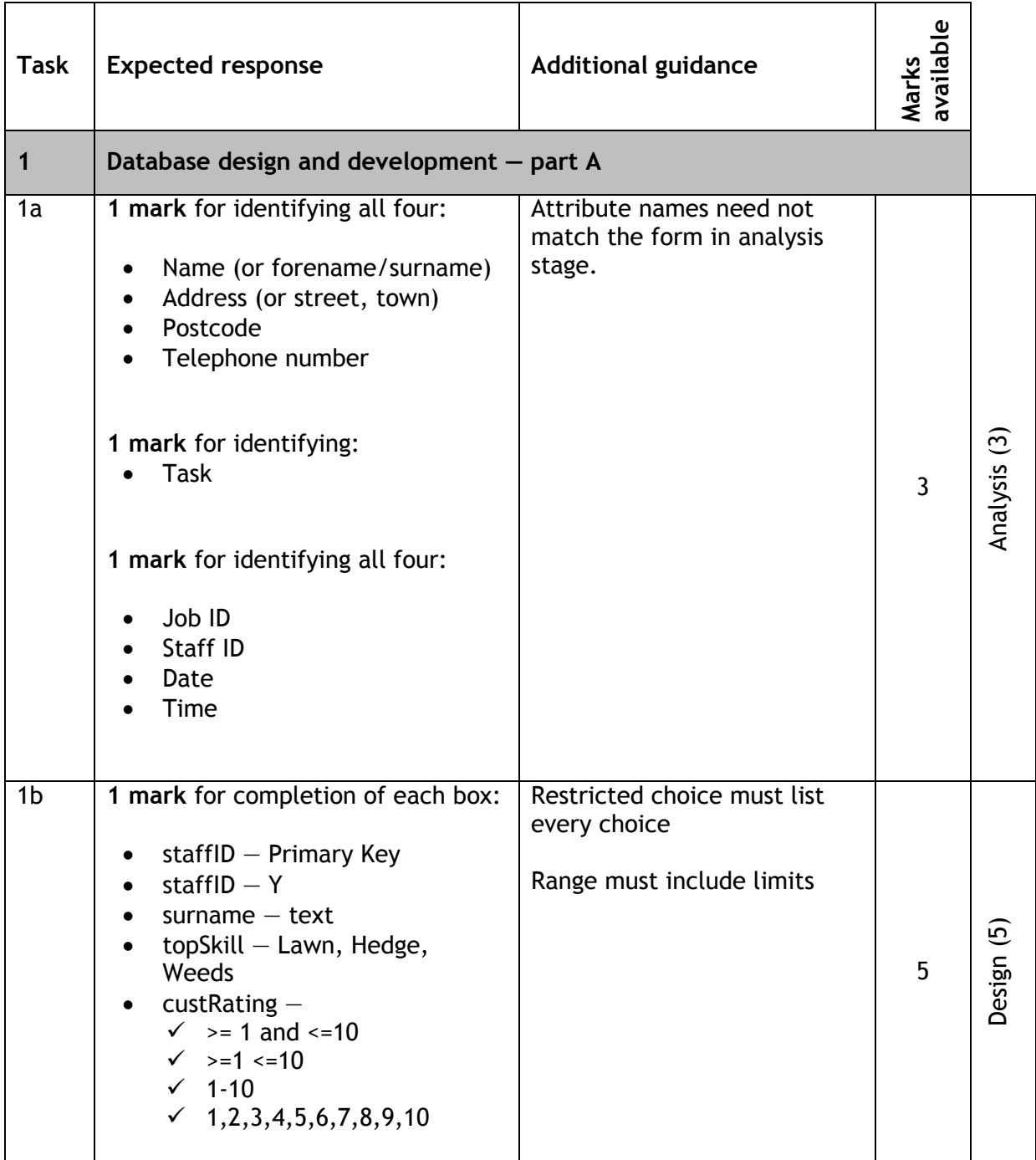

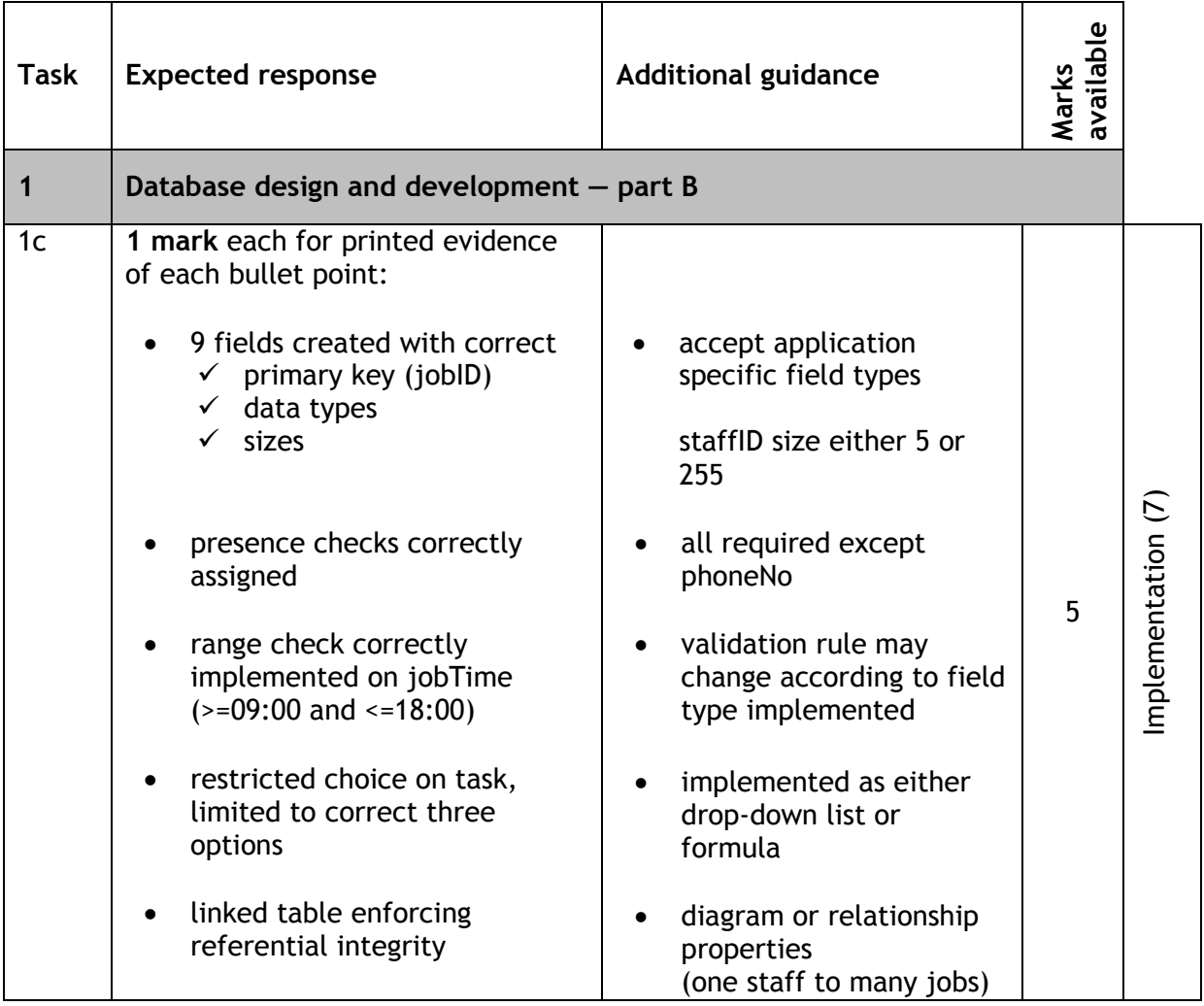

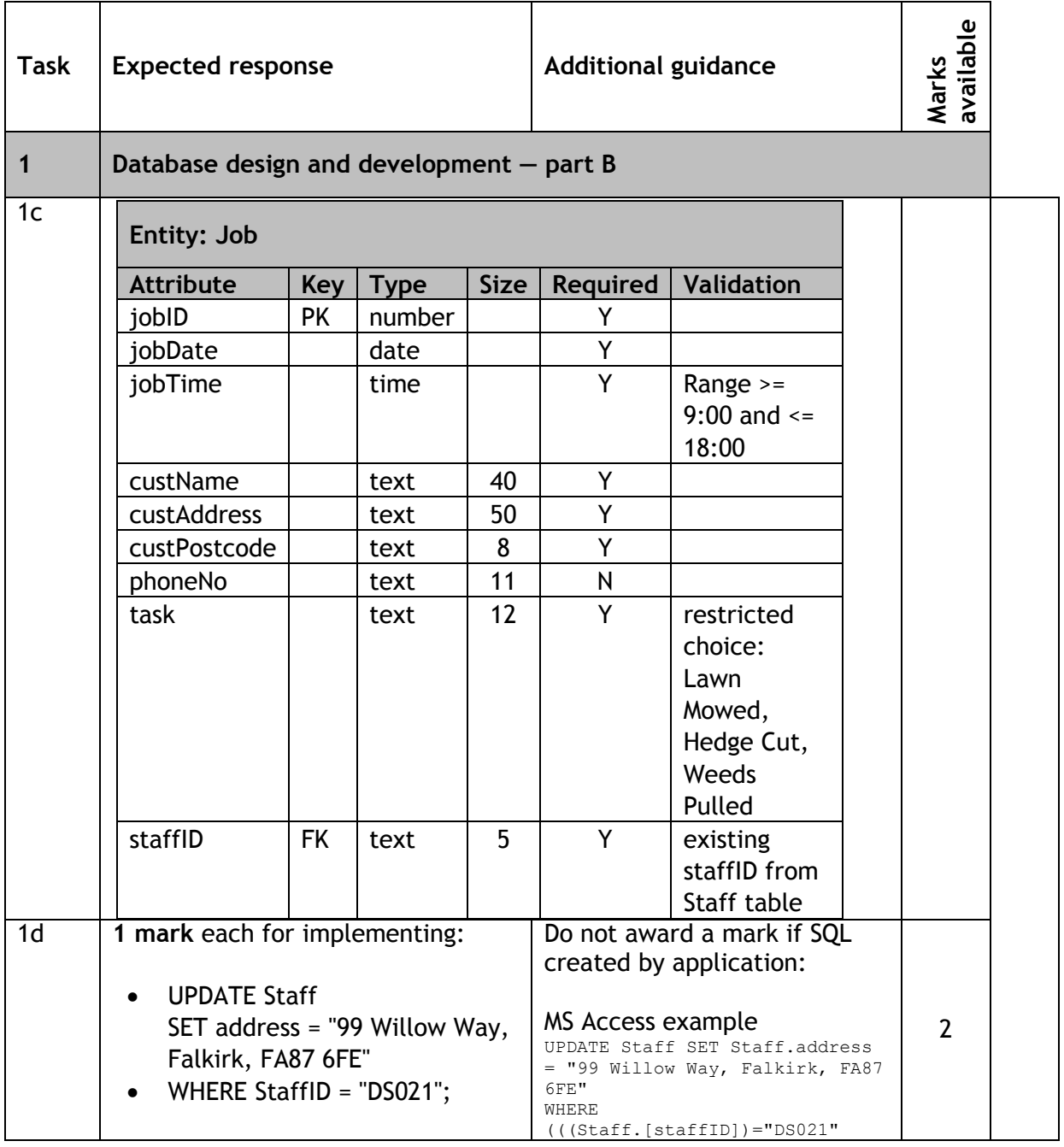

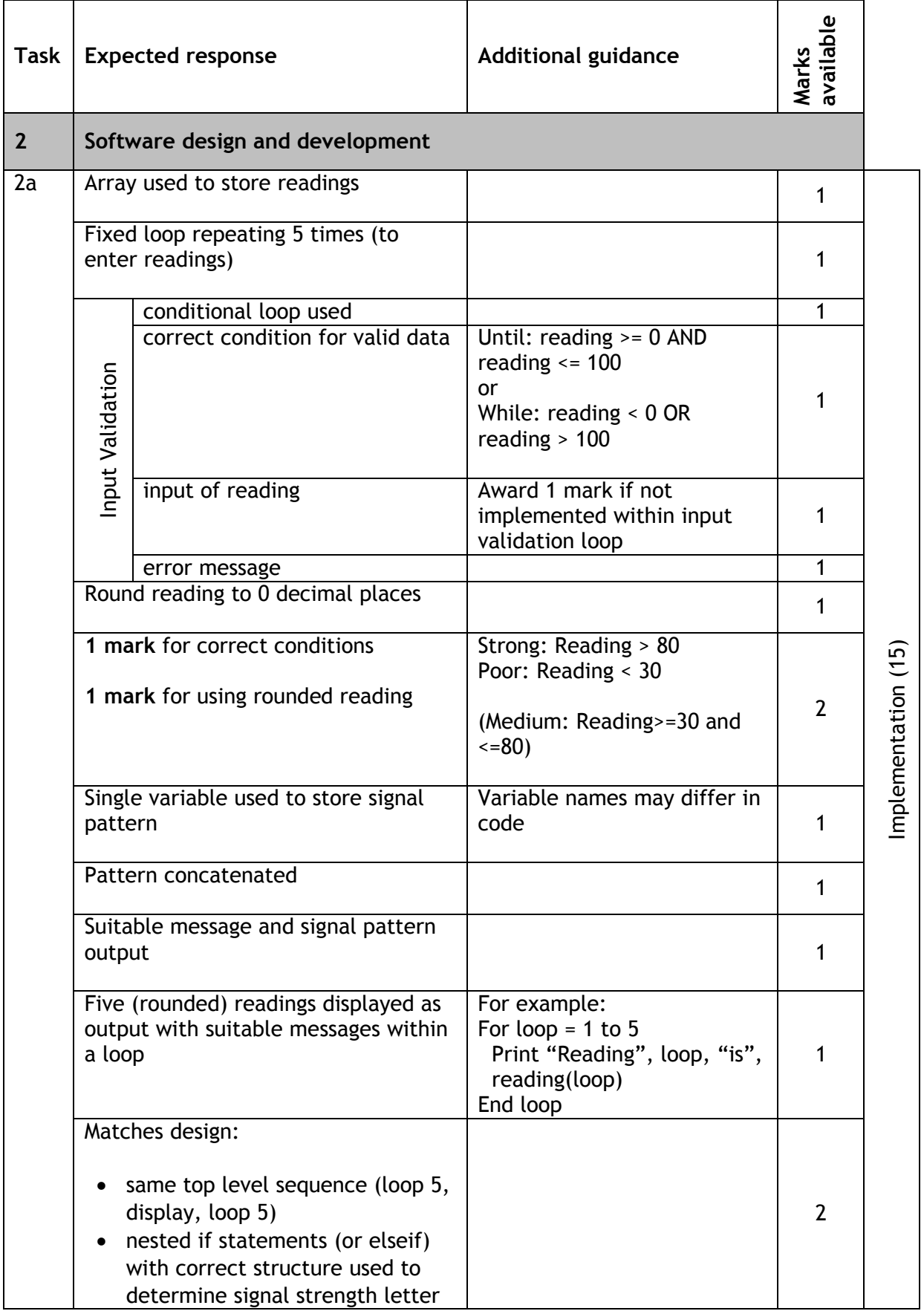

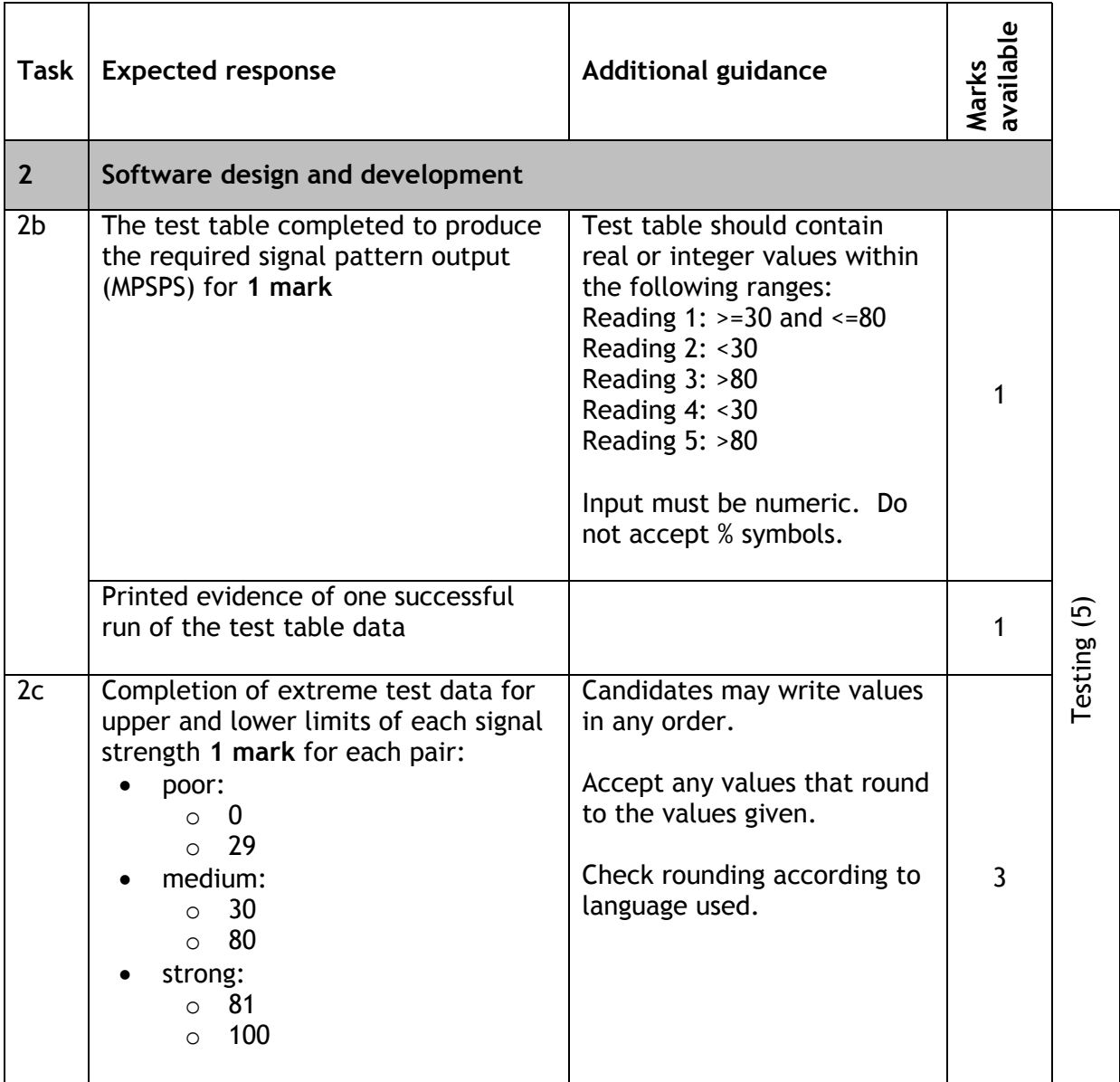

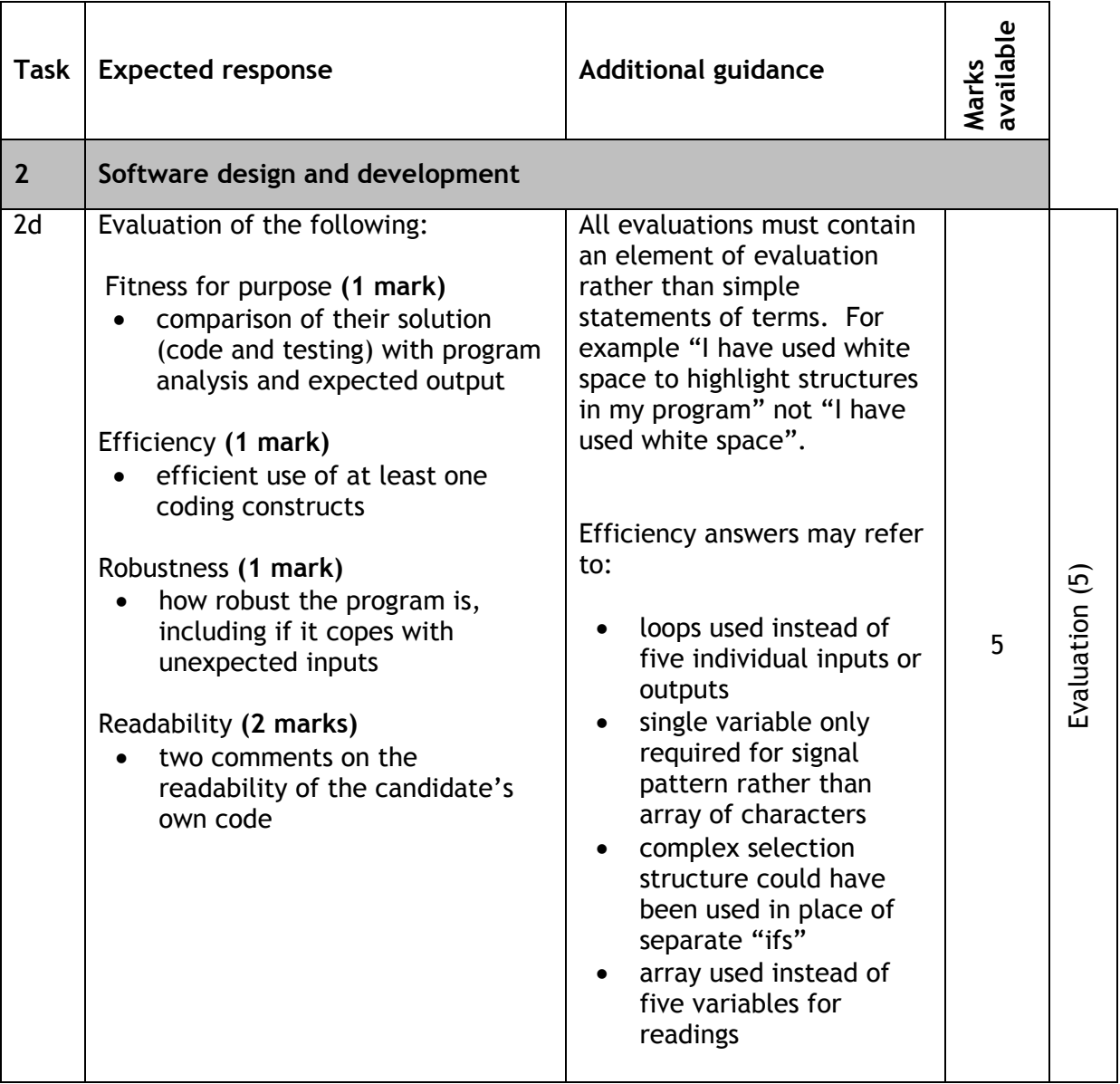

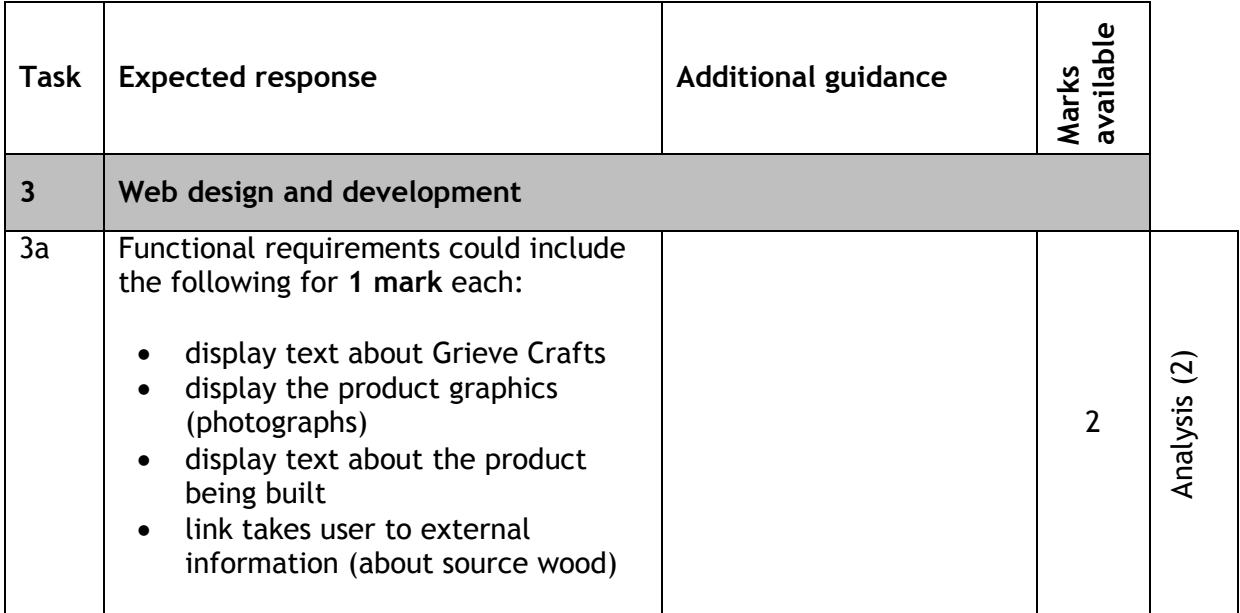

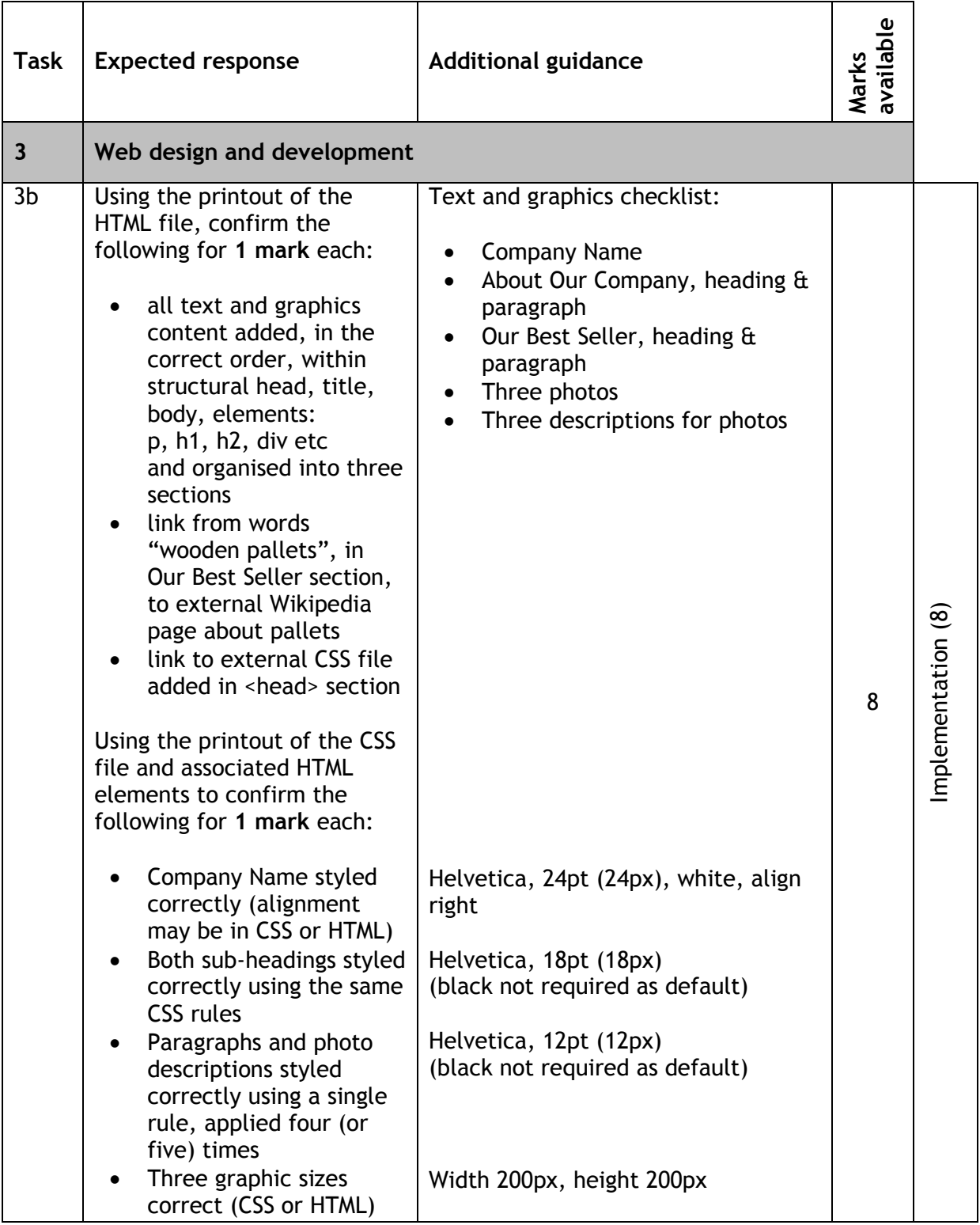

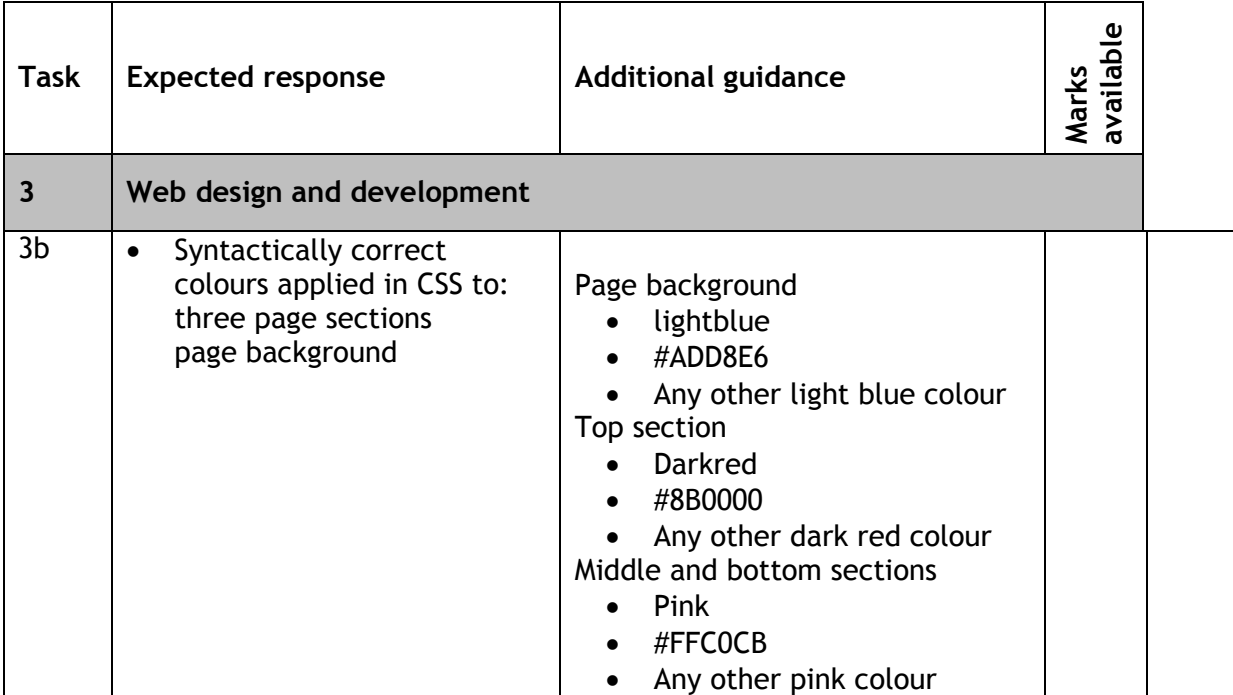

### **Appendix 1**

#### WDD Solution

#### Browser screenshot of completed page

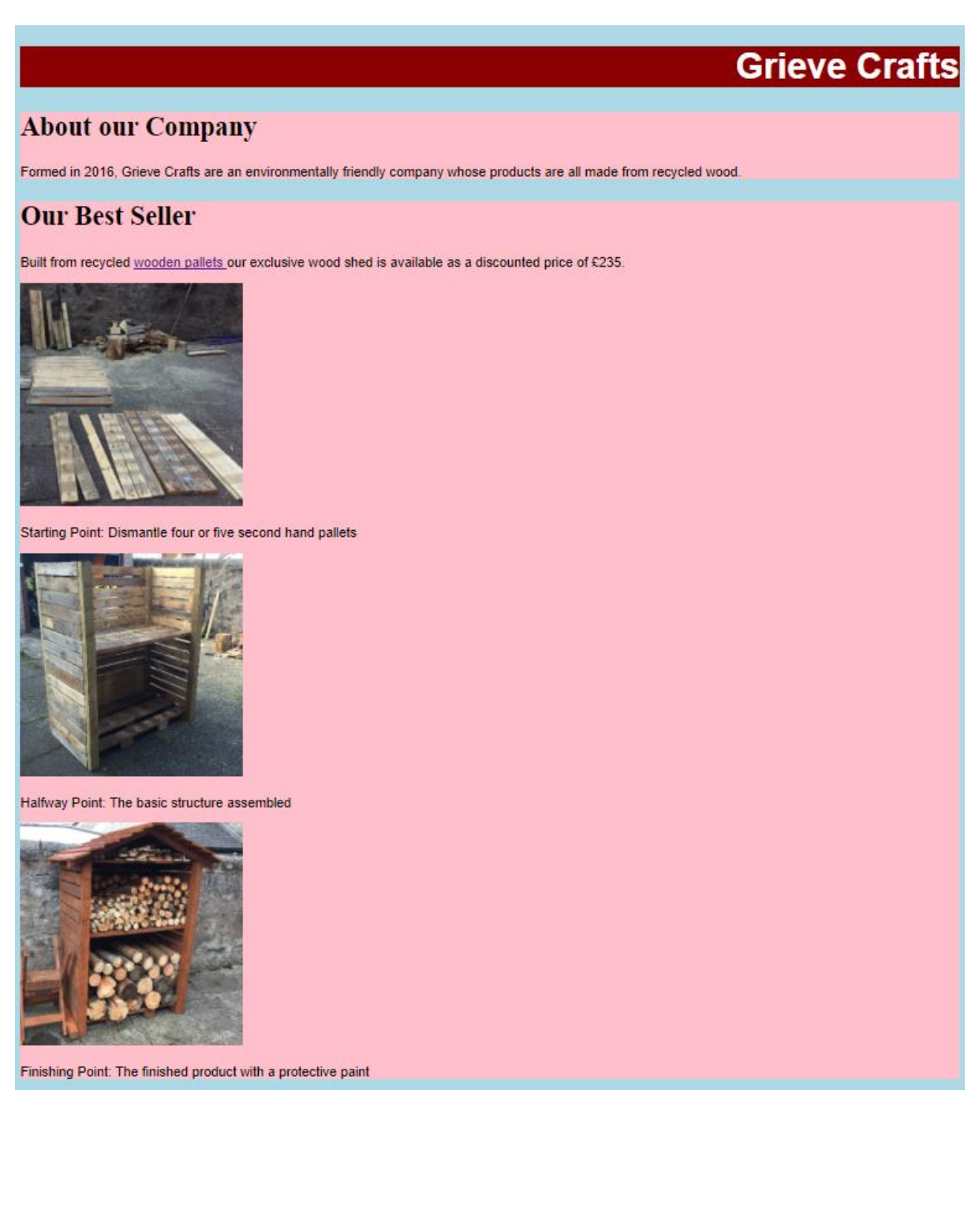

#### HTML Code

<!DOCTYPE html>  $\hbox{\tt >}$ <head> <title>Grieve Crafts</title> <link rel="stylesheet" href="styles.css"> </head> <body> <div ID="topSection"> <h1>Grieve Crafts</h1>  $\langle$ div $>$ <div> <h2>About our Company</h2> <p>Formed in 2016, Grieve Crafts are an environmentally friendly company whose products are all made from recycled wood.</p>  $\langle$ div $\rangle$ <div> <h2>Our Best Seller</h2> <p>Built from recycled <a href="https://en.wikipedia.org/wiki/Pallet"> wooden pallets </a> our exclusive wood shed is available as a discounted price of £235.</p> <img src="firstStage.jpg"> <p>Starting Point: Dismantle four or five second hand pallets.</p> <img src="middleStage.jpg"> <p>Halfway Point: The basic structure assembled.</p> <img src="finishedStage.jpg">  $\langle p \rangle$ Finishing Point: The finished painted product. $\langle p \rangle$  $\langle$  div> </body> </html>

#### CSS Code

body{background-color:LightBlue}

```
h1 {font-family:Helvetica;
font-size:24pt;
text-align:right;
color:White}
h2 { font-family: Helvetica;
font-size:18pt }
div {background-color:Pink}
p {font-family:Helvetica;
font-size:12px;
color:Black}
img {width:200px;height:200px}
```
#topSection {background-color:DarkRed}

#### **[END OF MARKING INSTRUCTIONS]**